Subject: Small error in Philippines Raw Service Availability dataset Posted by [Craig](https://userforum.dhsprogram.com/index.php?t=usrinfo&id=5007) on Thu, 28 Sep 2017 18:51:17 GMT [View Forum Message](https://userforum.dhsprogram.com/index.php?t=rview&th=6381&goto=13148#msg_13148) <> [Reply to Message](https://userforum.dhsprogram.com/index.php?t=post&reply_to=13148)

I'm specifically looking at PHSQ30FL.SAS, within the PHSQ30FL.ZIP file. This is an SAS program, designed to interpret the .DAT flat file. Within this program, it assigns the characters in bytes 61-65 of each record to field S107 ("Transport to go to urban centr"), and then tells the program to interpret those bytes using the data dictionary for format S107\_. The data dictionary for S107 reads:

value S107\_

- $1 = "A.Walking"$
- 2 = "B.Personal vehicle"
- $3 = "C.Hired vehicle"$
- 4 = "D.Public transport"
- $5 = "E.Other"$
- $6 =$  "?. Missing"

 $\ddot{\phantom{1}}$ That is, it can interpret values "1","2",...,"6" as individual characters appearing in the record and treats the question as multiple-answer. However, when you look at the actual records, you find values "A",...,"E","?" appearing.

That is, the data dictionary would be correct if it read value S107\_

 "A" = "Walking" "B" = "Personal vehicle" "C" = "Hired vehicle" "D" = "Public transport" "E" = "Other" "?" = "Missing"  $\ddot{\phantom{1}}$ 

but as it stands it does not parse the records correctly.

Just letting you know; it's a relatively easy fix.

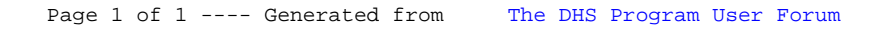